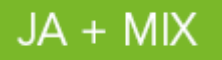

#### **Regulamin Promocji "Ja + Mix bez końca Sklep Internetowy" ("Regulamin Promocji")**

#### **§ 1. POSTANOWIENIA OGÓLNE**

- 1. Promocja **"Ja + Mix bez końca Sklep Internetowy"** ("**Promocja**") jest organizowana przez POLKOMTEL sp. z o.o. <sup>1</sup> ("**POLKOMTEL**") i skierowana do osób fizycznych, które w czasie trwania Promocji podpiszą z POLKOMTEL umowę o świadczenie usług telekomunikacyjnych w ofercie Mix ("**Umowa**"), stając się Abonentami Mix<sup>2</sup>.
- 2. W ramach Umowy Abonent Mix będzie korzystać z Taryfy Plus Mix 7 ("**Taryfa Mix**") na warunkach określonych w Cenniku dla Taryfy Plus Mix 7 dla Abonentów Plus Mix ("**Cennik**"), z zastrzeżeniem postanowień Regulaminu Promocji.
- 3. W ramach Umowy Abonent Mix otrzymuje Kartę SIM uiszczając jednocześnie opłatę za zawarte na Karcie SIM pierwsze Zasilenie konta o wartości 10 zł ("**Kwota startowa**") do wykorzystania na dowolne Usługi wymienione w Cenniku, z zastrzeżeniem ust. 4 i 5 Regulaminu Promocji.
- 4. Abonent Mix, który zawiera Umowę korzystając z możliwości przeniesienia przydzielonego numeru w ruchomej publicznej sieci telefonicznej od dotychczasowego dostawcy usług telekomunikacyjnych do POLKOMTEL, otrzymuje Kartę SIM bez konieczności jednoczesnego uiszczenia opłaty za pierwsze Zasilenie konta.
- 5. Postanowienia ust. 3 i 4 powyżej nie dotyczą Abonenta Mix, który zawarł Umowę w ramach konwersji do oferty Mix, zgodnie z Regulaminem Promocji "Konwersja do oferty Mix".
- 6. Promocja obowiązuje od **1 lutego 2016** r. do odwołania.
- 7. Promocyjna opłata aktywacyjna wynosi 0 zł.
- 8. Użyte w Regulaminie Promocji określenia pisane z wielkiej litery, o ile nie zdefiniowano ich inaczej w Regulaminie Promocji, posiadają znaczenie nadane im w Regulaminie świadczenia usług telekomunikacyjnych przez POLKOMTEL sp. z o.o. – Mix ("**Regulamin**").
- 9. W kwestiach nieuregulowanych Regulaminem Promocji zastosowanie mają postanowienia Regulaminu.
- 10. Regulaminy są dostępne na stronie internetowej [www.plus.pl](http://www.plus.pl/) oraz w siedzibie POLKOMTEL.

# **§ 2. UPRAWNIENIA ABONENTA MIX**

- 1. **Abonent zobowiązany jest do dokonania 24 Zasileń konta ("Obowiązkowa liczba Zasileń") kwotą minimalną wybraną w trakcie zawierania Umowy**, która może wynosić 30 zł, 40 zł, 50 zł lub 60 zł ("**Kwota minimalna**").
- 2. Abonent Mix może wybrać jedną z Kwot minimalnych wraz z Pakietami usług, które przedstawione są w tabeli poniżej:

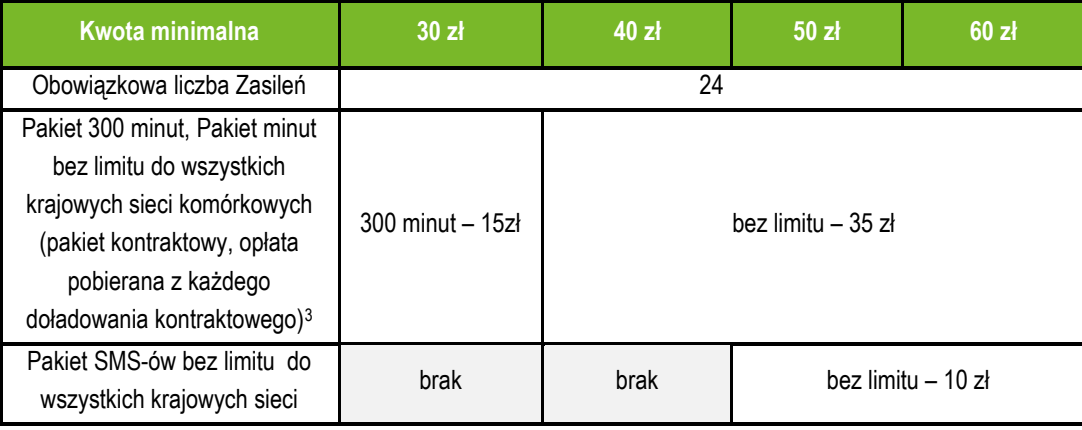

<sup>&</sup>lt;sup>3</sup> Pakiet minut nie może być wykorzystywany na usługi wykonywane w roamingu, usługi międzynarodowe, usługi o podwyższonej opłacie (Premium Rate), usługi dostępu do serwisów rozrywkowych i informacyjnych.

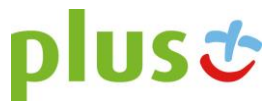

 $\overline{a}$ 

<sup>1</sup> **POLKOMTEL sp. z o.o.** z siedzibą w Warszawie, ul. Konstruktorska 4, 02-673 Warszawa, wpisana do rejestru przedsiębiorców Krajowego Rejestru Sądowego prowadzonego przez Sąd Rejonowy dla m. st. Warszawy, XIII Wydział Gospodarczy Krajowego Rejestru Sądowego pod nr KRS 0000419430, kapitał zakładowy: 3.510.300.000 zł, NIP 527-10-37-727, REGON 011307968, Dział Obsługi Klienta tel. 601102601, fax 601102602 (opłaty jak za zwykłe połączenie telefoniczne, zgodnie z pakietem taryfowym dostawcy usług, z którego korzysta Abonent Mix), e-mail: bok@plus.pl.

<sup>2</sup> W rozumieniu Regulaminu świadczenia usług telekomunikacyjnych przez POLKOMTEL sp. z o.o. - Mix.

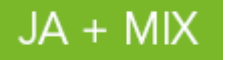

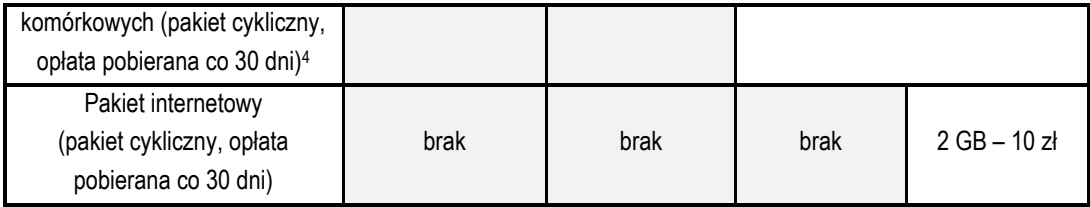

- 3. **Abonent Mix może sprawdzić czas oznaczony Umowy oraz liczbę pozostałych obowiązkowych Zasileń konta przez wysłanie wiadomości tekstowej SMS na numer 2585 o treści: PZ. Opłata za wysłanie wiadomości tekstowej SMS wynosi 0,29 zł.**
- 4. Zasilenie konta Kwotą minimalną jest równoznaczne z doładowaniem kontraktowym. Zasilenie konta kwotą stanowiącą wielokrotność Kwoty minimalnej (60zł, 80zł, 100zł lub 120zł) nie jest traktowane jako kilka odrębnych Zasileń konta, tylko jako jedno doładowanie kontraktowe (30zł, 40zł, 50 zł lub 60 zł), natomiast pozostała kwota stanowi doładowanie pozakontraktowe.
- 5. Suma poszczególnych doładowań (np. 3x10zł) nie stanowi Kwoty minimalnej (np. 30zł) i nie powoduje skrócenia czasu oznaczonego Umowy ani zmniejszenia Obowiązkowej liczby Zasileń.

## **Pakiet 300 minut, Pakiet minut bez limitu, Pakiet SMS-ów bez limitu, Pakiet internetowy**

- 6. Pakiet 300 minut i Pakiet minut bez limitu do wszystkich krajowych sieci komórkowych ("**Pakiet 300 minut**", "**Pakiet minut**") są pakietami kontraktowymi, które odnawiają się automatycznie przy doładowaniu Kwotą minimalną lub wyższą na 720 godzin, co odpowiada 30-stu dobom ("**Okres Ważności Pakietu**"). **Pakiet kontraktowy jest uruchamiany automatycznie przy pierwszym doładowaniu Kwotą minimalną lub wyższą. Opłata za pakiet kontraktowy jest pobierana z każdego doładowania Kwotą minimalną lub wyższą. Abonent Mix może korzystać w tym samym czasie tylko z jednego pakietu kontraktowego.** Abonentowi Mix, który dokona Zasilenia konta Kwotą minimalną lub wyższą przed upływem Okresu Ważności Pakietu zostanie włączony kolejny pakiet kontraktowy (tj. rozpocznie się bieg Okresu Ważności tego Pakietu), ale korzystanie z niego będzie możliwe dopiero po wykorzystaniu bieżącego pakietu kontraktowego lub upływie Okresu Ważności Pakietu.
- 7. Pakiet SMS-ów bez limitu do wszystkich krajowych sieci komórkowych ("**Pakiet SMS-ów**") oraz Pakiet internetowy ("**Pakiet internetowy**") są pakietami cyklicznymi i mogą być wykorzystane przez Abonenta Mix w ciągu 720 godzin, co odpowiada 30-stu dobom od momentu wysłania mu przez POLKOMTEL wiadomości tekstowej SMS potwierdzającej aktywację danego Pakietu ("**Okres Ważności Pakietu**"). **Pakiet cykliczny ulega odnowieniu po upływie Okresu Ważności Pakietu pod warunkiem, że Abonent Mix posiada na koncie odpowiednie środki pozwalające na pobranie opłaty za dany pakiet cykliczny. Opłata**
- 8. Abonent Mix może korzystać z pakietu cyklicznego po jego uprzednim włączeniu kodem USSD zatwierdzonym przyciskiem "zadzwoń", wskazanym w niniejszym Regulaminie Promocji lub w Regulaminach Promocji: "Dodatkowe Pakiety internetowe w Mix" i "Dodatkowe Pakiety minut i SMS w Mix".
- 9. **Abonent Mix może korzystać w tym samym czasie tylko z jednego pakietu cyklicznego tego samego rodzaju.**

**jest pobierana za każdorazowe odnowienie pakietu cyklicznego aż do momentu jego dezaktywacji.**

- 10. **Abonent Mix może korzystać z Pakietu internetowego, gdy posiada dodatnią wartość swojego konta (min. 1 grosz) i jednocześnie znajduje się w Okresie ważności dla Usług wychodzących.**
- 11. **Abonent Mix może sprawdzić dzień, w którym upływa Okres Ważności Pakietu minut, Pakietu SMS-ów lub Pakietu**  internetowego za pomocą krótkiego kodu: \*136# zatwierdzonego przyciskiem "zadzwoń".
- 12. **Abonent Mix może sprawdzić dzień, w którym upływa Okres Ważności Pakietu 300 minut oraz liczbę pozostałych minut do**  wykorzystania, za pomocą krótkiego kodu \*121# zatwierdzony przyciskiem "zadzwoń".
- 13. Po upływie Okresu Ważności Pakietu 300 minut niewykorzystane minuty przepadają i nie są zwracane w jakiejkolwiek formie.
- 14. Cena Pakietów przedstawiona jest w tabeli w ust. 2.
- 15. Pakiet kontraktowy lub pakiety cykliczne można dezaktywować w dowolnym momencie. **Dezaktywacja wybranego pakietu kontraktowego lub cyklicznego skutkuje:**
	- **a. brakiem jego przyznania przy kolejnych zasileniach Kwotą minimalną lub wyższą,**
	- **b. wyłączeniem bieżącego pakietu kontraktowego lub cyklicznego.**

 4 Pakiet SMS nie może być wykorzystywany na usługi wykonywane w roamingu, usługi międzynarodowe, usługi Premium Rate, usługi dostępu do serwisów rozrywkowych i informacyjnych.

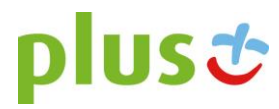

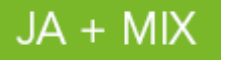

- 16. W przypadku dezaktywacji Pakietu internetowego niewykorzystany limit jednostek przepada i nie jest zwracany w jakiejkolwiek formie.
- 17. W celu dezaktywacji pakietu kontraktowego lub pakietów cyklicznych należy:
	- **a.** dokonać zlecenia dezaktywacji danego Pakietu poprzez zalogowanie się do Plus Online: [www.online.plus.pl](http://www.online.plus.pl/) albo
	- **b.** wpisać w swoim telefonie, zgodnie z tabelą, kod dezaktywacyjny dla danego Pakietu i następnie wcisnąć przycisk "zadzwoń":

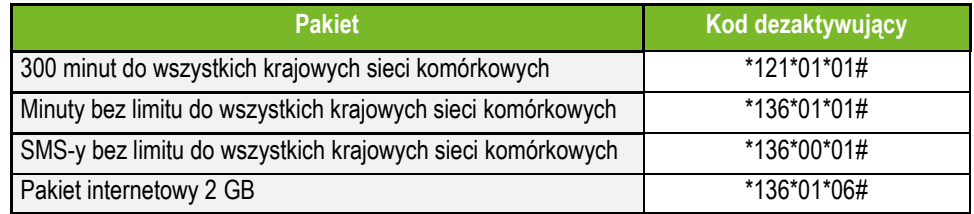

- 18. Po dezaktywacji wybranego Pakietu jest możliwa jego ponowna aktywacja na zasadach określonych w Regulaminach Promocji: "Dodatkowe Pakiety internetowe w Mix" i "Dodatkowe Pakiety minut i SMS w Mix".
- 19. Dezaktywacja wybranego Pakietu na koncie Abonenta Mix następuje najpóźniej w ciągu 24 godzin od momentu otrzymania przez POLKOMTEL zlecenia dezaktywacji. Abonent Mix zostanie powiadomiony zwrotną wiadomością tekstową SMS o dezaktywacji Pakietu.

# **§ 3. PAKIET INTERNETOWY**

# **Zasady korzystania z Pakietu internetowego**

- 1. Pakiet internetowy obejmuje krajową transmisję danych w technologii LTE<sup>5</sup> , HSPA+, HSPA, HSDPA, 3G (UMTS), EDGE, GPRS.
- 2. W technologii HSPA+, HSPA, HSDPA, 3G (UMTS), EDGE, GPRS:
	- **a.** Pakiet internetowy obejmuje dostęp do internetu poprzez Punkty Dostępu (APN): WAP (wap, wap.plusgsm.pl, plus); internet (Internet, www.plusgsm.pl, plus);
	- **b.** Pakiet internetowy nie obejmuje pakietowej transmisji danych w ramach usług: MMS, "Naciśnij i mów" oraz "Video streaming", które rozliczane są zgodnie z Cennikiem Taryfy Mix, z której korzysta Abonent Mix bądź regulaminem promocyjnej usługi "Naciśnij i mów";
	- **c.** Transmisja danych przy połączeniach z portalem Plus.pl nie pomniejsza jednostek dostępnych w ramach Pakietu internetowego a opłaty naliczane są zgodnie z Cennikiem Taryfy Mix, z której korzysta Abonent Mix bądź regulaminem promocji "Plus.pl najlepszy portal w komórce bez dodatkowych opłat".
- 3. W technologii LTE:
	- **a.** Pakiet internetowy obejmuje dostęp do internetu poprzez Punkt Dostępu (APN): plus,
	- **b.** Pakiet internetowy nie obejmuje pakietowej transmisji danych w ramach usług: MMS, "Naciśnij i mów", które rozliczane są zgodnie z Cennikiem Taryfy Mix, z której korzysta Abonent Mix bądź regulaminem promocyjnej usługi "Naciśnij i mów",
	- **c.** transmisja danych przy połączeniach z portalem Plus.pl pomniejsza jednostki dostępne w ramach Pakietu internetowego,
	- **d.** korzystanie z usługi "Video Streaming" w ramach promocji "Transmisja Video Streaming" w technologii LTE jest rozliczane zgodnie z Cennikiem Taryfy Mix, z której korzysta Abonent Mix.
- 4. W celu transmisji danych w technologii LTE, oprócz posiadania telefonu wspierającego LTE, przebywania w zasięgu LTE i posiadania karty USIM, należy włączyć Usługę LTE. W celu włączenia Usługi LTE należy:
	- **a.** na klawiaturze telefonu wpisać krótki kod \*101\*11\*24# zatwierdzony przyciskiem "zadzwoń" albo
	- **b.** zadzwonić do Działu Obsługi Klienta pod nr 601102601<sup>6</sup> albo
	- **c.** zalogować się do Plus Online: [www.online.plus.pl](http://www.online.plus.pl/)
- 5. Szczegóły dotyczące Usługi LTE znajdują się w Regulaminie Promocji "Dostęp do LTE w MIX" dostępnym na stronie internetowej [www.plus.pl](http://www.plus.pl/)

 $\overline{a}$ 

<sup>5</sup> Pod warunkiem, że Abonent Mix posiada dostęp do technologii LTE na podstawie innych oferowanych przez POLKOMTEL promocji.

<sup>6</sup> Opłata jak za zwykłe połączenie telefoniczne, zgodnie z pakietem taryfowym dostawcy usług, z którego korzysta Abonent Mix.

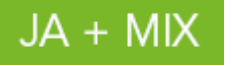

#### **Rozliczanie transmisji danych w Pakiecie internetowym**

- 6. Jednostki dostępne w ramach Pakietu internetowego obejmują łącznie zarówno dane odbierane, jak i wysyłane przez Abonenta Mix.
- 7. **Po wykorzystaniu limitu jednostek danych dostępnych w ramach Pakietu internetowego w danym Okresie Ważności Pakietu internetowego, prędkość transmisji danych zostanie ograniczona i nie będzie wyższa niż 32 kb/s. Abonent Mix nie zostanie obciążony dodatkową opłatą za transmisję danych. Abonent Mix zostanie poinformowany o zmianie parametrów transmisji danych za pomocą wiadomości tekstowej SMS.**
- 8. **Abonent Mix zostanie powiadomiony o wykorzystaniu limitu jednostek danych z Pakietu internetowego wiadomością tekstową SMS.**
- 9. Niewykorzystany limit jednostek danych w ramach Pakietu internetowego przepada i nie jest zwracany w jakiejkolwiek formie:
	- **a.** po upływie Okresu Ważności Pakietu internetowego lub
	- **b.** w przypadku zmiany przez Abonenta Mix Taryfy Mix na inną, chyba że co innego wynika z regulaminów promocji, na podstawie których Abonent Mix dokonał zmiany Taryfy Mix.
- 10. W tych okolicznościach Abonentowi Mix nie przysługuje roszczenie o zwrot ekwiwalentu pieniężnego ani o przyznanie jakiejkolwiek innej usługi w zamian za utracony i niewykorzystany limit danych w ramach Pakietu internetowego.

## **§ 4. Bonusy**

#### **Pakiet 4000 bezpłatnych wiadomości MMS**

- 1. Abonent Mix otrzymuje automatycznie aktywowany pakiet 4000 MMS-ów<sup>7</sup> do sieci Plus<sup>8</sup> ("**Pakiet MMS**").
- 2. Przyznanie Pakietu MMS odbywa się jednorazowo. Abonent Mix zostanie powiadomiony o aktywacji Pakietu MMS za pomocą wiadomości tekstowej SMS. Aktywacja i korzystanie z Pakietu MMS są bezpłatne.
- 3. Pakiet MMS może być wykorzystany przez Abonenta Mix przez Okres ważności dla Usług wychodzących ("**Okres Ważności Pakietu MMS**").
- 4. Okres Ważności Pakietu MMS jest automatycznie przedłużany po każdorazowym dokonaniu doładowania Kwotą minimalną lub wyższą.
- 5. **W każdej chwili Abonent Mix może sprawdzić liczbę pozostałych do wykorzystania MMS-ów z Pakietu MMS, wpisując na klawiaturze swojego telefonu krótki kod \*121# zatwierdzony przyciskiem "zadzwoń" (niewykorzystana liczba MMS-ów będzie prezentowana w kB, gdzie 1 MMS = 100 kB).**
- 6. Po upływie Okresu Ważności Pakietu MMS niewykorzystane MMS-y przepadają i nie są zwracane w jakiejkolwiek formie.
- 7. Abonent Mix nie ma możliwości zmiany lub rezygnacji z Pakietu MMS.
- 8. W przypadku zmiany Taryfy Mix na inną, Pakiet MMS zostaje dezaktywowany, a niewykorzystane MMS-y przyznane w ramach Pakietu MMS przepadają i nie zostaną zwrócone w jakiejkolwiek formie.

## **§ 5. KAUCJA. POSTANOWIENIA KOŃCOWE**

- 1. POLKOMTEL jest uprawniony do żądania od Abonenta Mix Kaucji według następujących zasad:
	- **a.** w przypadkach określonych w § 11 ust. 1 lit. a, lit. b, lit. c, lit. d, lit. f lub w § 6 ust. 12 Regulaminu 1500 zł,
	- **b.** w przypadkach określonych w § 11 ust. 1 lit. e Regulaminu w stopniu: niski 400 zł, średni 1500 zł, wysoki 7600 zł.
- 2. Kaucja podlega zwrotowi po dokonaniu przez Abonenta Mix połowy Obowiązkowej liczby Zasileń konta Kwotą minimalną.
- 3. Abonent Mix zobowiązuje się w czasie oznaczonym Umowy do utrzymywania konta w Okresie ważności dla Usług wychodzących.

## **§ 6. URZĄDZENIA TELEKOMUNIKACYJNE/INNE TOWARY**

1. POLKOMTEL umożliwia Abonentowi Mix zawierającemu Umowę w ramach Promocji zakup od POLKOMTEL/ Partnera Plus Urządzeń telekomunikacyjnych/innych towarów po promocyjnej cenie wskazanej w Załączniku nr 1 do Regulaminu Promocji. Urządzenia telekomunikacyjne/inne towary nie są samodzielnie przedmiotem Promocji.

<sup>&</sup>lt;sup>8</sup> Pakiet MMS nie może być wykorzystywany na usługi wykonywane w roamingu, usługi międzynarodowe, usługi o podwyższonej opłacie (Premium Rate), usługi dostępu do serwisów rozrywkowych i informacyjnych

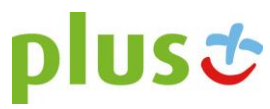

 $\overline{a}$ <sup>7</sup> Jeden MMS=100kB, przy czym każde rozpoczęte 100kB wysłanych danych pomniejsza Pakiet MMS o jednego MMS-a

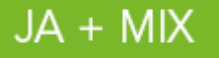

- 2. POLKOMTEL zastrzega, iż dostępność poszczególnych modeli Urządzeń telekomunikacyjnych/innych towarów w Promocji uzależniona jest od aktualnych stanów magazynowych POLKOMTEL/ Partnerów Plus.
- 3. POLKOMTEL informuje, że niektóre tablety, konsole itp. sprzedawane w ramach Promocji nie współpracują z Kartą SIM udostępnianą wraz z zawarciem Umowy, a tym samym za ich/jego pośrednictwem nie jest możliwe korzystanie z Usług. **POLKOMTEL zwraca uwagę, iż niektóre Urządzenia telekomunikacyjne zawierają aplikacje, które mogą m.in.:**
	- **a. uruchamiać automatyczny transfer danych poprzez funkcje łączenia się Urządzenia telekomunikacyjnego z Internetem z wykorzystaniem transmisji danych,**
	- **b. inicjować połączenia o podwyższonej opłacie,**
	- **c. w sposób automatyczny przesyłać do producentów tych Urządzeń telekomunikacyjnych dane osobowe Abonenta Mix,**
	- **d. powodować przesyłanie do Abonenta Mix informacji handlowych drogą elektroniczną,**
	- **e. przekazywać do osób trzecich zgody Abonentów Mix na przetwarzanie danych osobowych i otrzymywanie informacji handlowej drogą elektroniczną. Wyłącznie odpowiedzialnym za zamierzone skutki działania aplikacji, o których mowa powyżej jest producent takiego Urządzenia telekomunikacyjnego. POLKOMTEL zachęca więc do szczegółowego zapoznania się z treścią instrukcji obsługi nabywanego w promocji aparatu telefonicznego, a w szczególności z warunkami korzystania oraz regulaminami serwisów internetowych producentów telefonów.**
- 4. **POLKOMTEL informuje również, że Urządzenia telekomunikacyjne z wbudowanym systemem operacyjnym takim jak Apple Iphone OS, Android, Bada, Symbian, Windows Phone mogą łączyć się z Internetem w celu pobrania danych, aktualizacji bazy danych, dokonywania aktualizacji i synchronizacji. Pobrane dane zmniejszają limity danych w posiadanych przez Abonenta Mix pakietach internetowych, a jeżeli Abonent Mix nie posiada pakietów internetowych lub wyczerpał limit jednostek danych w ramach posiadanych pakietów, opłaty naliczane są zgodnie z Cennikiem Taryfy, z której korzysta Abonent Mix. W przypadku korzystania z usług telekomunikacyjnych za pomocą wskazanych Urządzeń telekomunikacyjnych za granicą w ramach roamingu międzynarodowego, konsekwencją automatycznej wymiany danych (o ile taka usługa będzie dostępna) jest konieczność ponoszenia dodatkowo opłat za transmisję danych w sieci operatora zagranicznego, zgodnie z aktualnym Cennikiem opłat roamingowych właściwym dla Taryfy, z której korzysta Abonent Mix. Lista partnerów roamingowych POLKOMTEL dostępna jest na stronie internetowej www.plus.pl.**
- 5. **POLKOMTEL informuje, że korzystanie z portalu mobilnego wap.plus.pl i m.plus.pl za pomocą przeglądarki Opera jest płatne z uwagi na techniczne rozwiązania zastosowane w tej przeglądarce. Opłaty naliczane są zgodnie z Cennikiem Taryfy, z której korzysta Abonent Mix.**

**Kody promocji: PSSI324V23, PSSI424V23, PSSI524V23, PSSI624V23.**

**Załącznik nr 1 do Regulaminu Promocji "Ja + Mix bez końca Sklep Internetowy"** Promocyjny cennik Urządzeń telekomunikacyjnych/ towarów Ceny detaliczne są aktualne na dzień **1 lutego 2016**.

# **KWOTA MINIMALNA 30 zł, 40 zł, 50 zł, 60 zł**

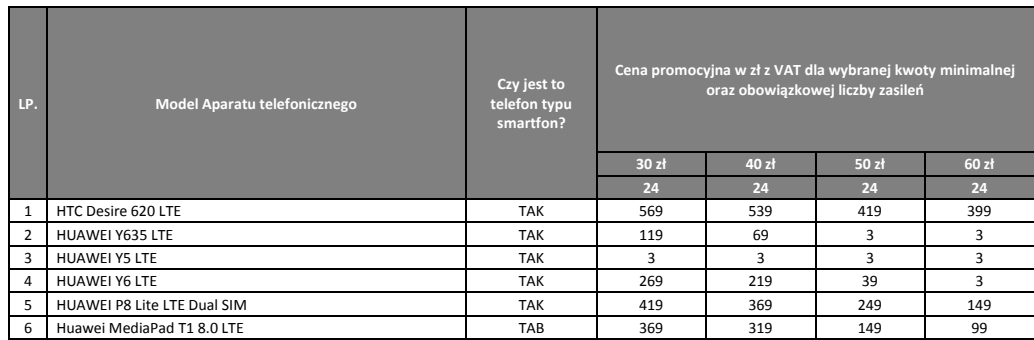

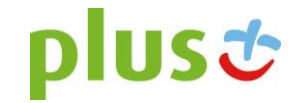

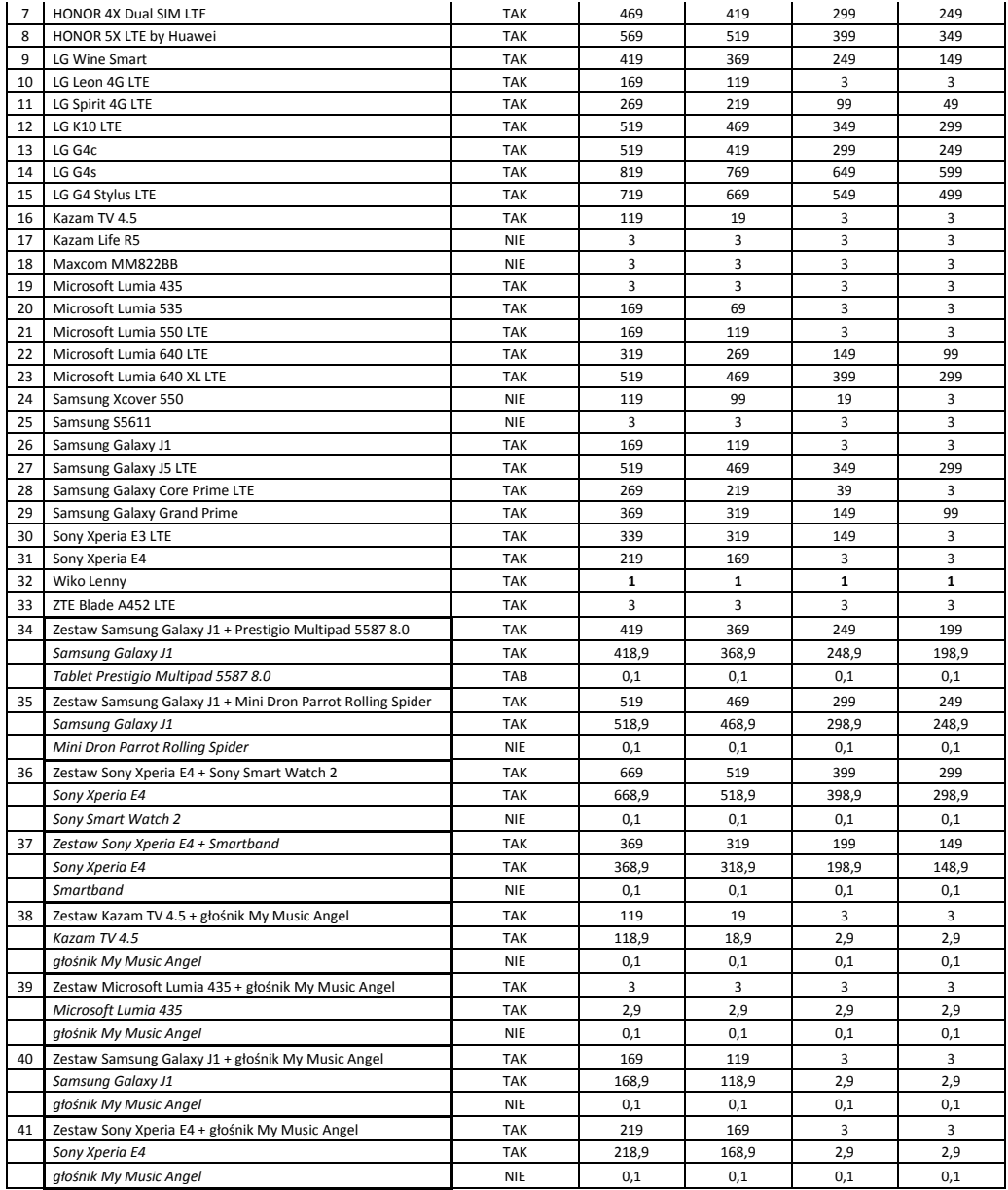

#### Załącznik nr 2 do Regulaminu Promocji "Ja + Mix bez końca Sklep Internetowy".

Instrukcja zmiany APN z 'internet' na 'plus' w tablecie HUAWEI MediaPad T1.

- 1. Włącz tablet i przeprowadź pierwszą konfigurację zgodnie z komunikatami wyświetlanymi na ekranie. Przed dokonaniem zmiany APN, w prawym, górnym rogu ekranu wyświetli się informacja o dostępie do sieci 3G, jeżeli nie połączyłeś się z siecią Wi-Fi.
- 2. Wejdź kolejno w Ustawienia > Sieci komórkowe > Punkty dostępowe > Plus a następnie wybierz z listy APN
- Po dotknięciu pozycji APN, na ekranie Twojego tableta pojawi się okno edycji APN. Usuń nazwę "internet". Następnie wpisz nazwę "plus" i zatwierdź zmianę wybierając kolejno OK > ZAPISZ.
- 4. Po zapisaniu zmian, na ekranie wybierz Ikonkę Cofnij.
- 5. W Ustawieniach sieci komórkowej wybierz Tryb sieci. Na ekranie Twojego tableta wyświetli się lista Preferowany tryb sieci, z której należy wybrać pozycję Preferowane LTE (LTE/3G/2G) (jeśli nie będzie zaznaczona domyślnie).
- 6. Na ekranie wybierz Ikonkę Cofnij, aby przejść do ekranu głównego.
- 7. Wyłącz a następnie włącz tablet, aby zapisać wprowadzone zmiany.
- 8. Po uruchomieniu tableta, w prawym, górnym rogu ekranu wyświetli się informacja o dostępie do sieci LTE. Teraz możesz cieszyć się dostępem do szybkiego Internetu LTE w sieci Plus!

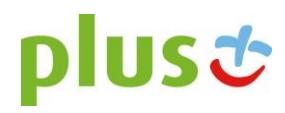

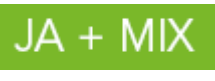